#### IPv6

Sieci komputerowe Maciej Dawid

## Problemy z IPv4

- Standard opracowany ponad 30 lat temu
- Kończąca się przestrzeń adresowa (32bity **4.294.967.296** adresów), próby złagodzenia problemu:
	- Bezklasowy routing miedzydomenowy (CIDR)
	- Translacja adresów (NAT)

Liczba przydzielonych adresów IPv4 dla Polski: **4 014 848**  co daje 0,22% udziału wszystkich adresów IPv4 na świecie

#### IPv6

# Przykładowy adres w systemie binarnym: 101010101011101110110101010101110110101 01101110000010101010101110111011010101 01011101101010110111000001111100000000 010111010100000

Adres  $IPv4 = 32bit$  Adres  $IPv6 = 128 bit$ 

#### IPv6

## Adres IPv6 umożliwia teoretycznie przydzielenie ogromnej liczby adresów, równej:  $2^{128} = 3,4 \times 10^{38} = 340 282 366 920 938 463$ 374 607 432 768 211 456

Oszacowano, że pozwala to na przydzielenie 10<sup>23</sup> adresów na każdy m<sup>2</sup> ziemi lub około 1030 adresów dla każdego człowieka.

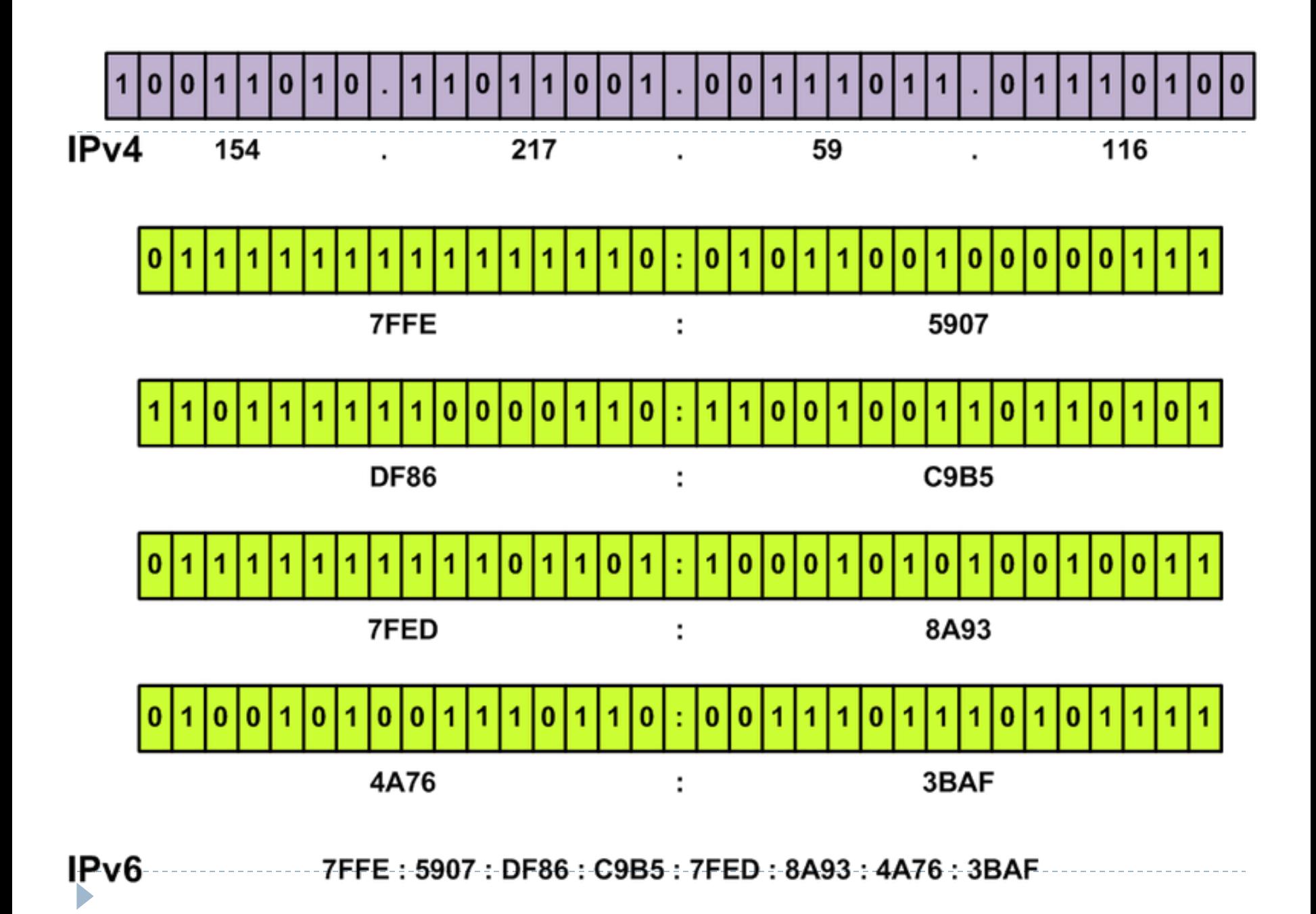

Adres 128-bitowy byłby bardzo trudny do zapisania w sposób znany z IPv4, a tym bardziej do zapamiętania. Aby usprawnić operowanie nowymi adresami, wprowadzono pewne modyfikacje. Adres 128-bitowy grupuję się po dwa bajty i oddziela dwukropkiem. Tak wyodrębnione bloki 16-bitowe konwertuję się na postać szesnastkową:

0034:0000:A132:827C:0000:0000:19AA:2837

Format adresu IPv6

0034:0000:A132:827C:0000:0000:19AA:2837

Aby skrócić otrzymany adres, pomija się zera występujące na początku danego członu.

34:0:A132:827C:0:0:19AA:2837

Chcąc jeszcze bardziej uprościć adres IPv6, sąsiadujące ze sobą bloki złożone z samych zer zastępuję się dwoma dwukropkami.

34:0:A132:827C::19AA:2837

Wybieg ten można zastosować tylko raz. Analizator adresu rozdziela adres w miejscu występowania dwukropka i wypełnia go zerami aż do momentu wyczerpania 128 bitów.

Format adresu IPv6

Adres IPv6

- 3ffe:8010:7:d3:5
- 3ffe:8010:7:d3:0:0:0:5
- 3ffe:8010:0007:00d3:0:0:0:0005
- 3ffe:8010:0007:00d3:0000:0000:0000:0005

## Zapis adresów IPv6

Zapisywanie adresów URL zasobów internetowych z wykorzystaniem adresacji IPv6 wymaga dodatkowego użycia nawiasów kwadratowych

#### [http://\[2001:db8:0:1::1\]/](http://[2001:db8:0:1::1]/)

W systemach MS Windows, w których dwukropek ma specjalne znaczenie, do adresowania sieci lokalnej można stosować specjalny zapis w którym dwukropek zastępuję się minusem i dopisuję na końcu adresu domenę ipv6-literal.net

\\2001-db8-0-1--1.ipv6-literal.net\drukarka

## Rodzaje adresów IPv6

- UNICAST jeden do jednego
- ▶ MULTICAST jeden do wielu
- ANYCAST jeden do jednego z wielu

W IPv6 nie zostały zdefiniowane adresy typu BROADCAST (do wszystkich)

Adresy specjalne: 0:0:0:0:0:0:0:0 – adres niesprecyzowany 0:0:0:0:0:0:0:1 – adres pętli zwrotnej

#### Prefix

Prefix adresu tworzy określona liczba bitów od lewej strony adresu IPv6, które identyfikują daną sieć, tj. IPv6/długość prefixu:

3ffe:8010:0007:00d3:0000:0000:1234:0005/64

gdzie adres węzła to:

3ffe:8010:0007:00d3:0000:0000:1234:0005

adres podsieci:

3ffe:8010:0007:00d3:0000:0000:0000:0000/64

lub po skróceniu:

3ffe:8010:0007:00d3::/64

#### IPv4 vs IPv6

 $\blacktriangleright$ 

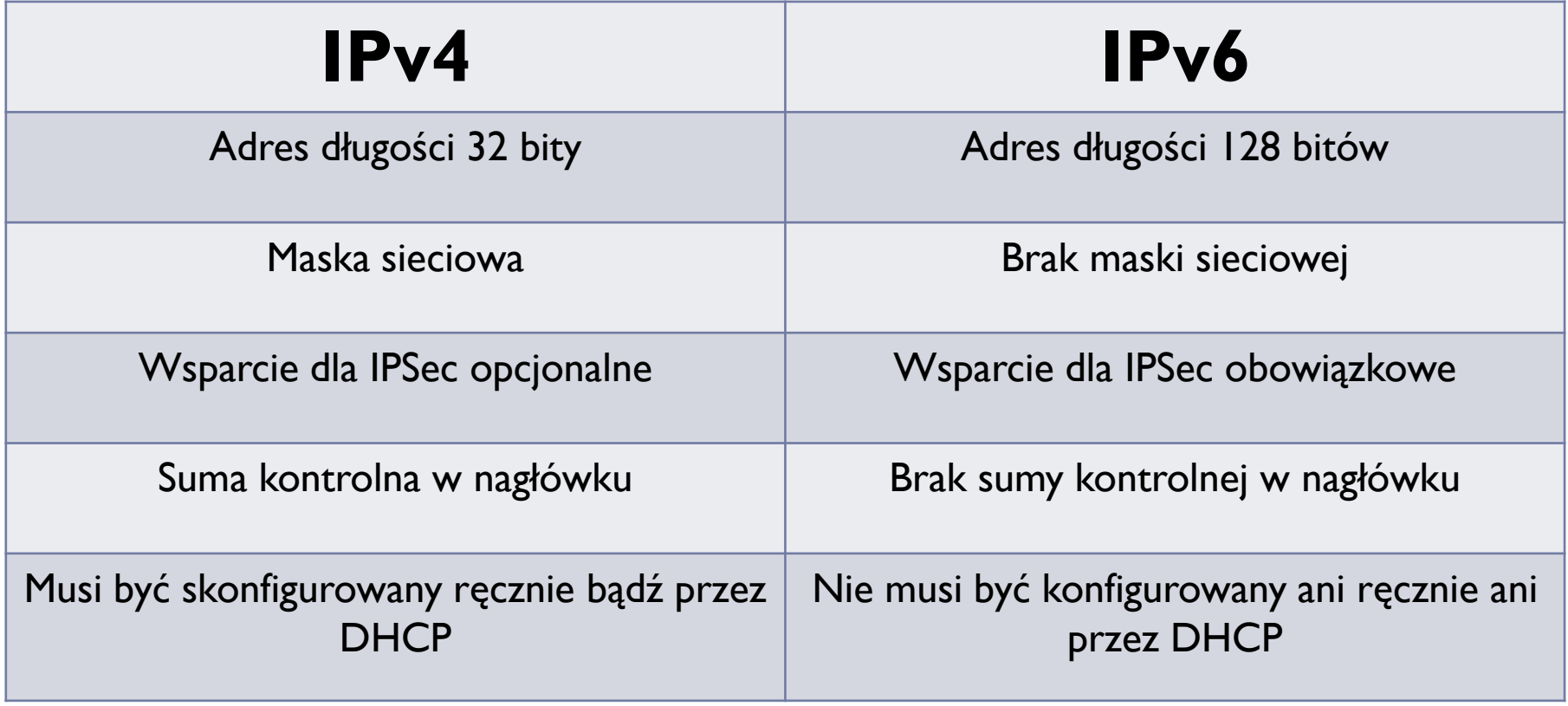

## Podział puli adresowej

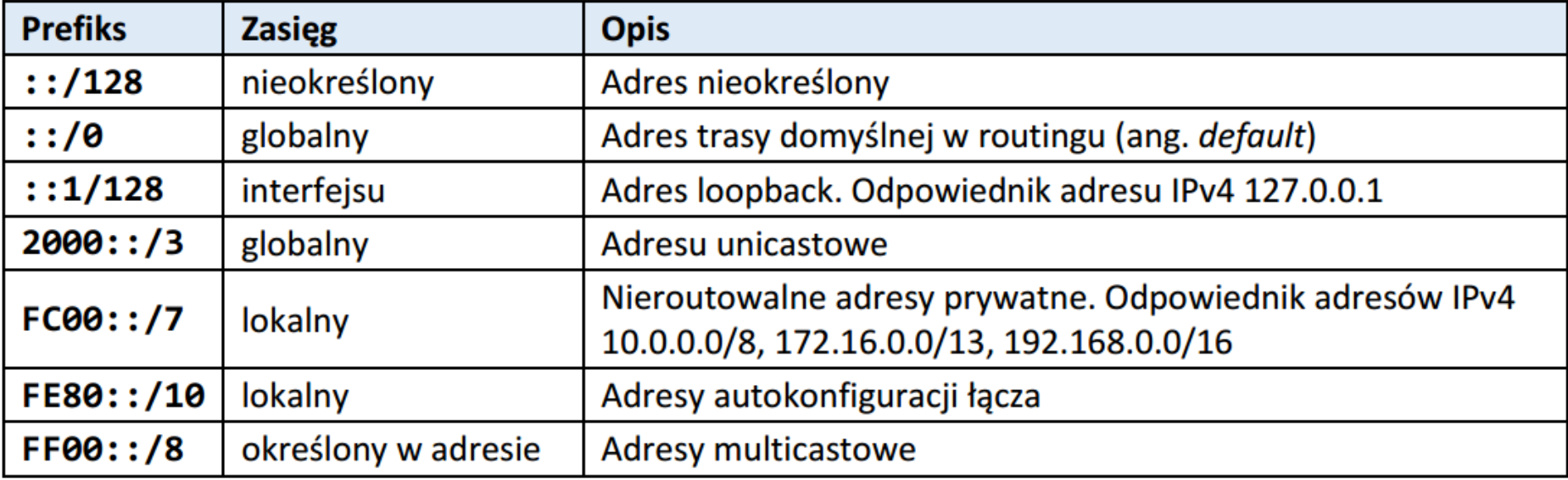